Revision 1

1. Convert the following decimal numbers to binary using the table below.

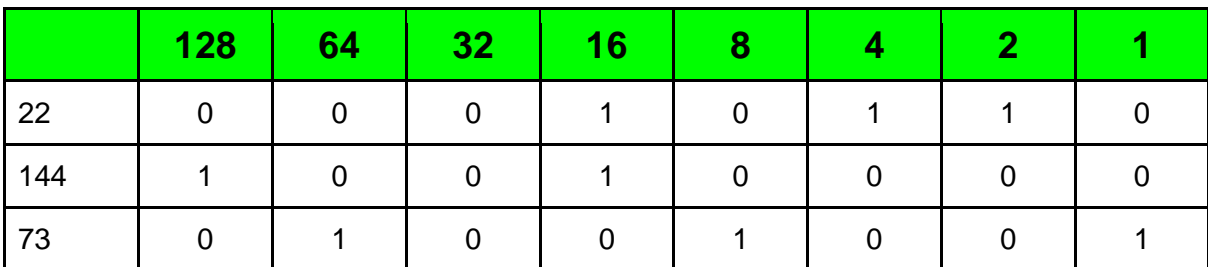

2. How does a computer represent characters in a computer system? **ASCII or Unicode**

3. Calculate the backing storage required for a 16-bit colour image 1600 pixels by 900 pixels. Give your answer in megabytes. Show your working below.

#### **2.7 Mb**

4. Explain the difference between a compiler and an interpreter.

**Compiler translates high level language into machine code all at once. Interpreter does this one line at a time.**

Line 1 RECEIVE age FROM (INT) KEYBOARD Line 2 WHILE age < 18 OR age > 65 DO Line 3 SEND "Error: Re-enter age 18-65" TO DISPLAY Line 4 RECEIVE age FROM (INT) KEYBOARD Line 5 END WHILE

Read the code above.

5. What kind of loop is used in the above program? **Conditional loop**

6. What standard algorithm is this? **Input validation**

7. What data type is the variable age? **Integer**

8. Describe what happens when a user enters their age as 10?

**The user will get an error message and be asked to re-enter their age. This will continue to repeat until the age is between 18 and 65.**

Revision 2

1. Describe what the code below does.

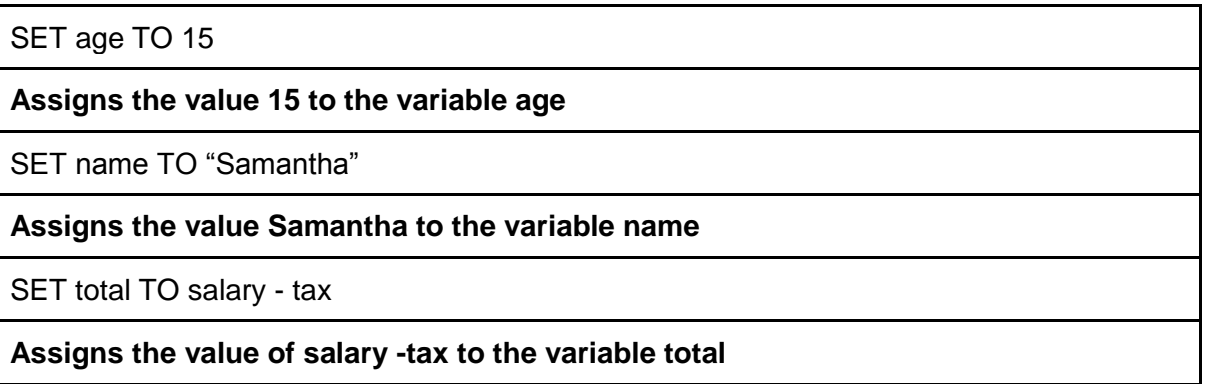

2. Jack has created a program to record his test results. His tests are out of 10. The maximum mark Jack could achieve is 10 and the lowest is 0. Jack will test his program using normal, extreme and exceptional test data. State appropriate test data below.

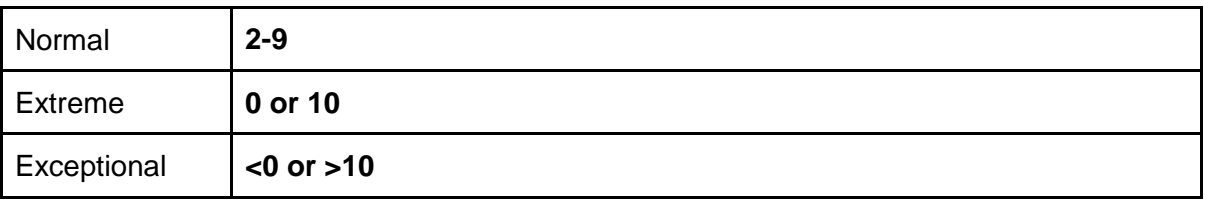

3. Jack's program has came up with an error saying a variable name is not defined. This probably means the variable name has been spelt wrong. What type of error is this? **Syntax error**

4. What is the difference between a fixed loop and a conditional loop?

**A fixed loop is set to repeat a set amount of times by the programmer in advance. A conditional loop will keep repeating until a condition is met.**

5. What is the difference between a simple condition and a complex condition?

**A simple condition is when there is only one condition to be met. A complex condition will involve 2 or more conditions to be met.**

Revision 3

1. Describe one advantage of using linked tables.

#### **Avoids data duplication**

2. When ordering clothes online, users select their choice the following drop down menu:

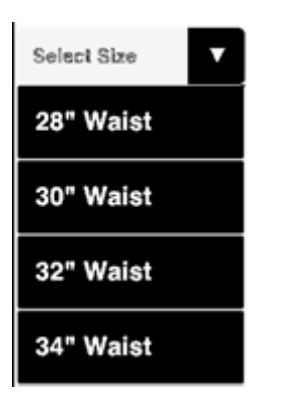

This is a restricted choice. State one advantage of this type of interface. **Avoids human error or quicker as they can select an option very quickly.**

3. Describe what a database is.

**A database is an organised collection of information. This information can be sorted and searched easily.**

4. State the three parts the processor is made up from.

#### **ALU, Control Unit and Registers**

5. What job does the ALU perform?

**To deal with comparisons. To carry out the calculations.**

6. When signing up to Facebook you **must** enter an email address. What type of validation should be used on this field? **Presence check**

7. What type of validation is used when a cost has to be between £100 and £200? **Range check >=£100 and <=£200**

8. What type of validation is used when a password has to be greater than or equal to 8 characters long? **Length check >=8**

#### Revision 4

1. A computer program is created to store data about the total number of pupils who pass an exam. State the most suitable data type for the total.

### **Integer**

…

2. State what data type would be used if the only two possible values could be true or false?

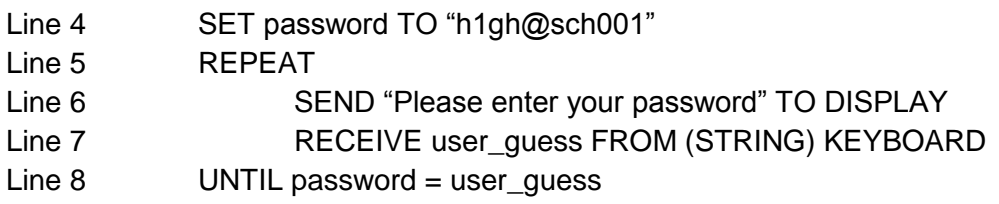

3. Read the code above and explain the purpose of lines 5 to 8 in this pseudocode. **To make sure the password that is entered is correct before proceeding.**

4. State what URL stands for. **Uniform resource locator**

5. A URL is split up into three parts. State the names of the three parts. **Protocol, Server, Organisation**

6. Describe the difference between an internal link and an external link. **An internal link will take you to a page on the same website. An external link will take you to a different website with a different domain.**

7. Web browsers such a Google Chrome and Internet Explorer are used to view web pages. State one other feature of a web browser.

**Bookmarks/favourites, history, forward/back buttons, home button, extensions/plugins**

8. Explain the three main steps of how a search engine, such as Google or Bing, works.

- **The user enters keywords or phrases on the subject that they are interested in.**
- **The search engine searches its database looking for references to the key words.**
- **It then returns web pages with links to the relevant websites it found.**

#### Revision 5

A program is written to calculate the cost of feeding chickens for one month. Chickens eat 5 Kilograms of grain each month. An incomplete design for the program is shown below.

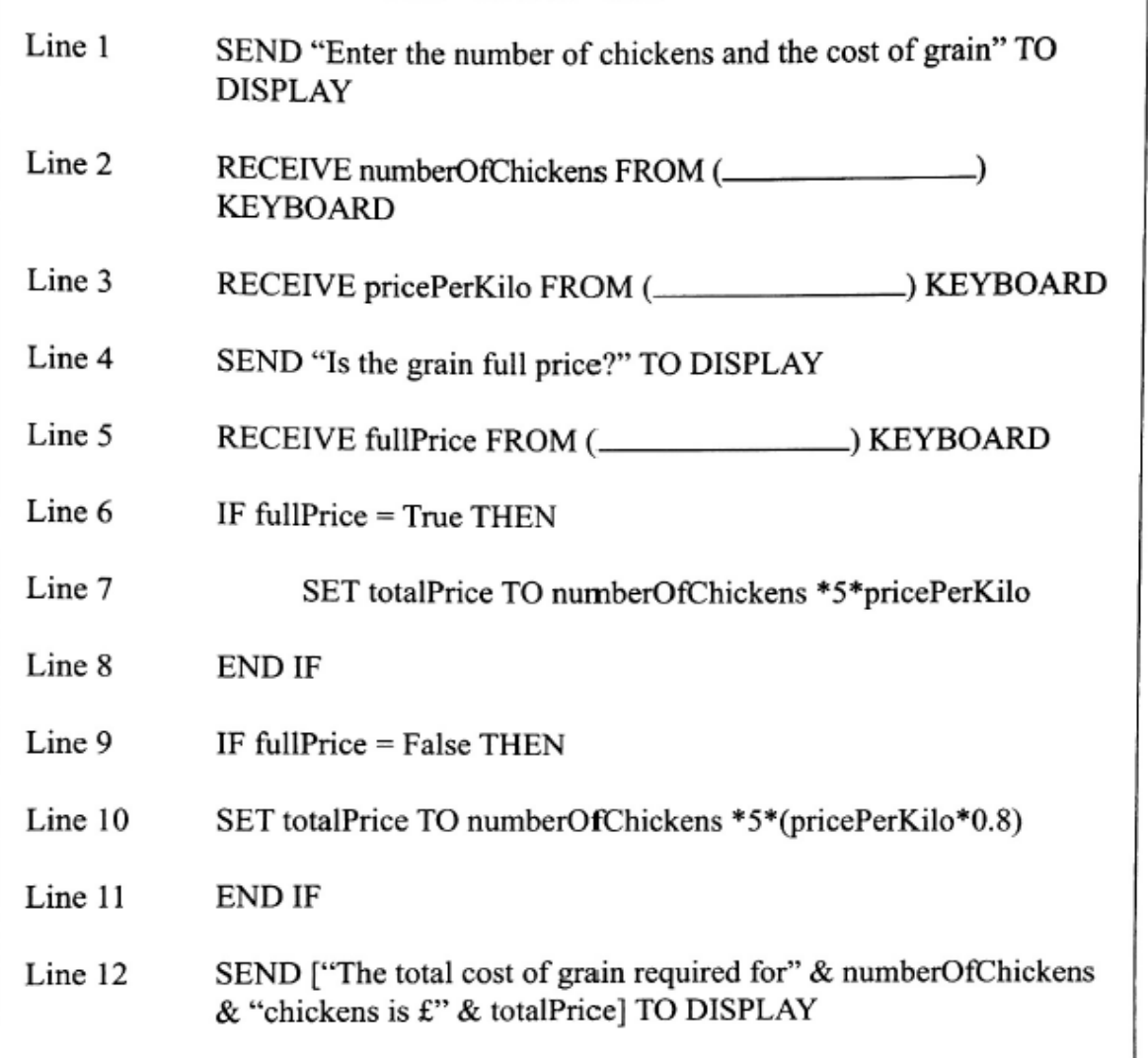

1. The above design should show the type of data being entered by keyboard in Lines 2, 3 and 5. State the most appropriate data types for the following variables.

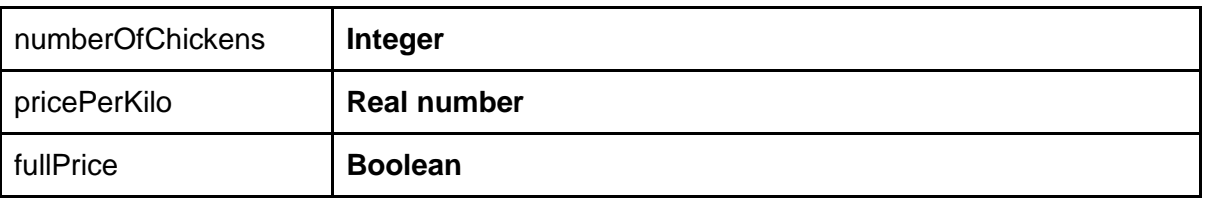

2. State the lines of pseudocode that contain conditional statements (if statements).

#### **Line 6 and Line 9**

3. State the part of the processor that compares the values in the conditional statements and carries out the logical thinking.

**ALU**

4. The program is later improved to store the totalPrice for each month of a year.

State the data structure that would be required to store the **list** of totalPrice values. **Array**

5. State the **type** of loop required to repeat the code in lines 1 to 12 for each month of the year. Explain why this type of loop would be used.

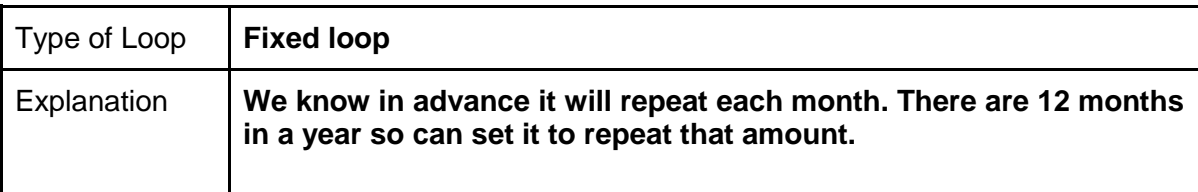

Revision 6

1. What does HTML stand for? **Hyper Text Markup Language**

2. What is HTML used for? **Its used to deisgn the structure of web pages.**

3. What is JavaScript used for? **JavaScript is used to add interactivity to a website.**

4. Explain the difference between an expert user and a novice user.

**An expert user will use the software/info system to its full potential. They will utilise all its features. A novice user will stick to the basics and will not want information overload. Novice users may use wizards to help them to certain tasks.**

5. A novice user may use a wizard to perform a complex operation. Describe what a wizard is. **A wizard is used to guide a user step by step through a complex operation.** 

6. Calculate the backing storage required for a 8-bit colour image 600 pixels by 800 pixels. Give your answer in Kilobytes and show your working below. **468.8 Kb**

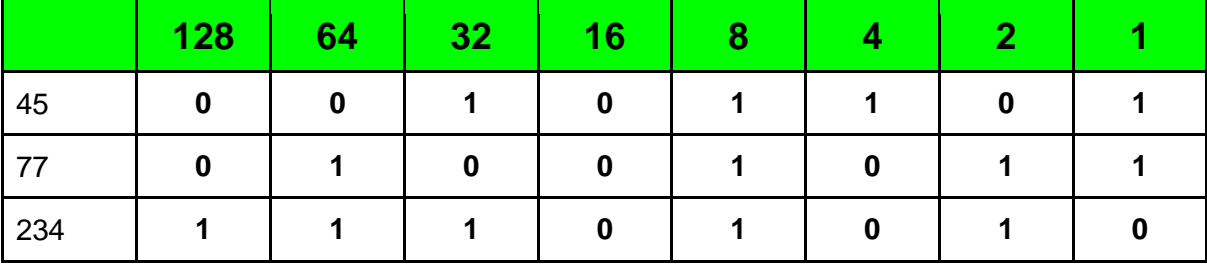

7. Convert the following decimal numbers to binary using the table below.

7. Convert the following binary numbers to decimal using the table below.

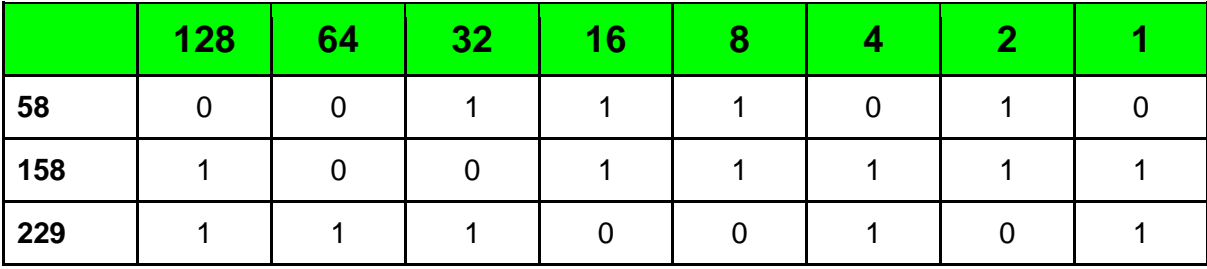

Revision 7

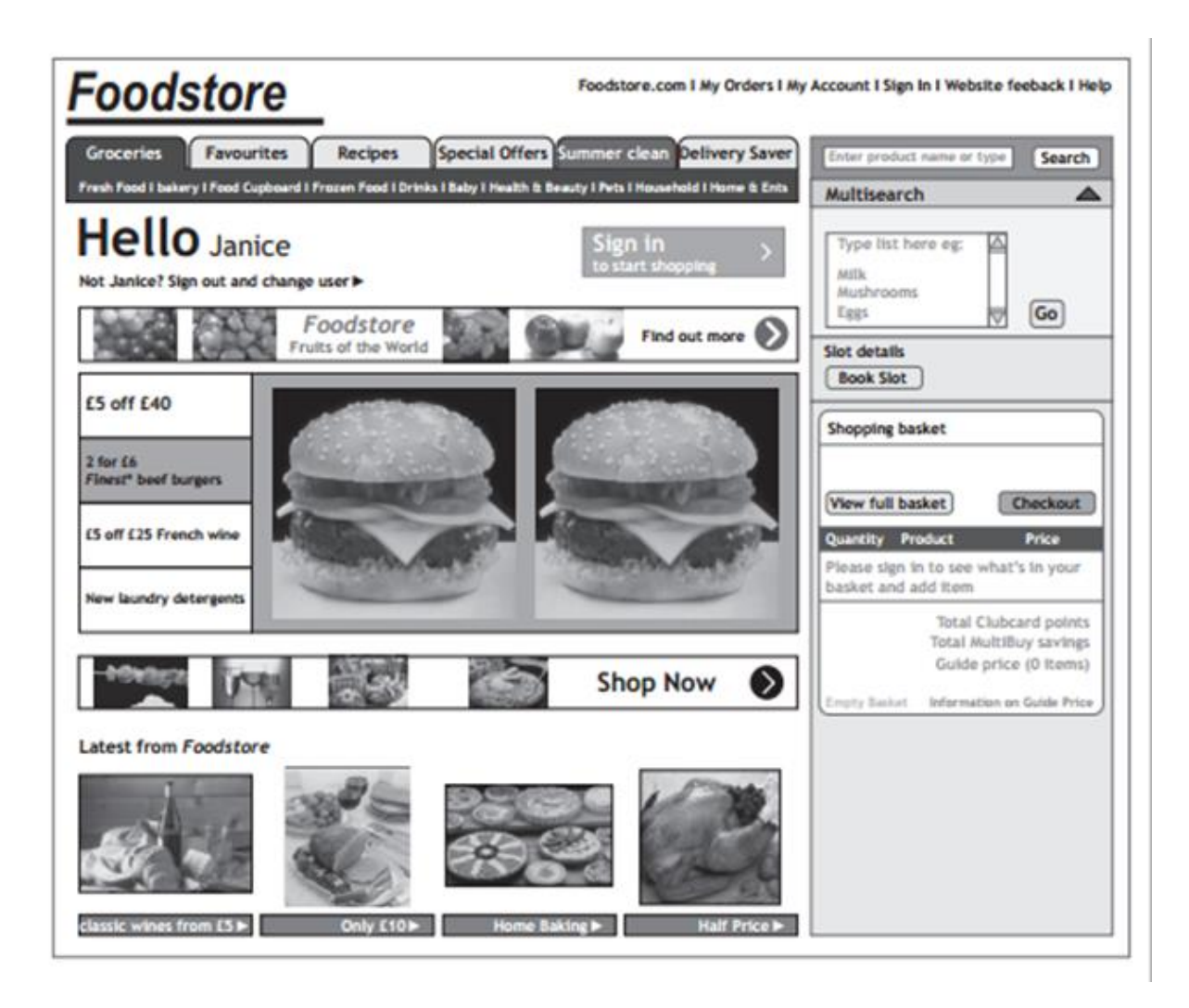

1. The company has received complaints from some customers that the website is difficult to use on their tablet or smartphone.

Identify two reasons why the webpage above would be unsuitable for such portable devices.

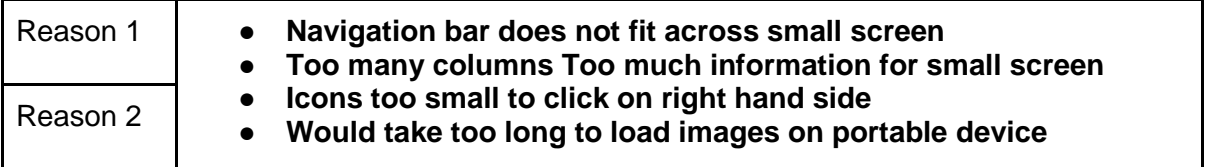

2. State two standard file formats for text. **TXT and RTF**

3. State two standard file formats for audio. **WAV and MP3**

4. State two standard file formats for video.

#### **MP4 and AVI**

5. Describe what a standard file format is.

#### **A standard file format is when a file is saved in a format that can be opened by many different applications and they are able to understand it.**

6. State two input devices and two output devices below.

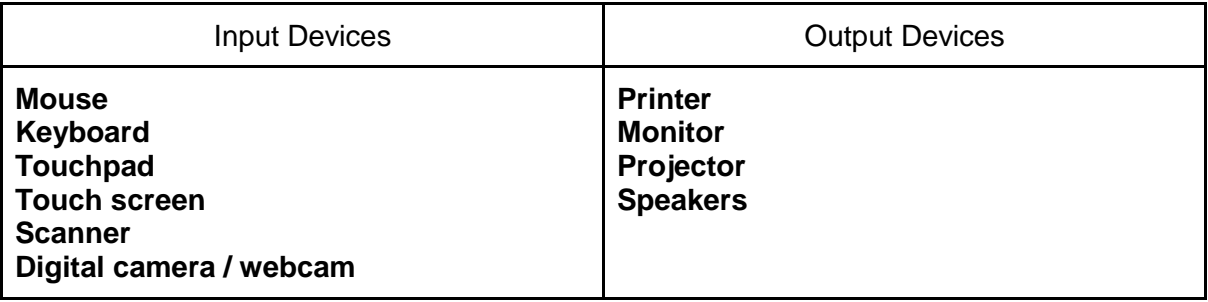

7. State what ROM stands for.

### **Read Only Memory**

8. State what RAM stands for. **Random Access Memory**

9. Describe two differences between RAM and ROM.

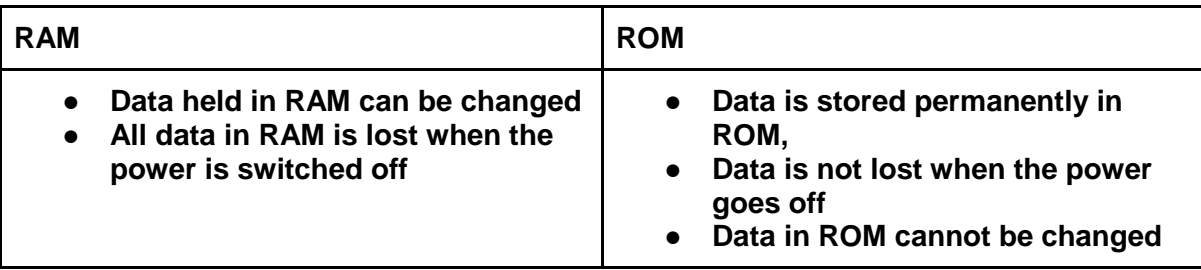

Revision 8

1. State the units of storage in order starting from Bit up to Terabyte below.

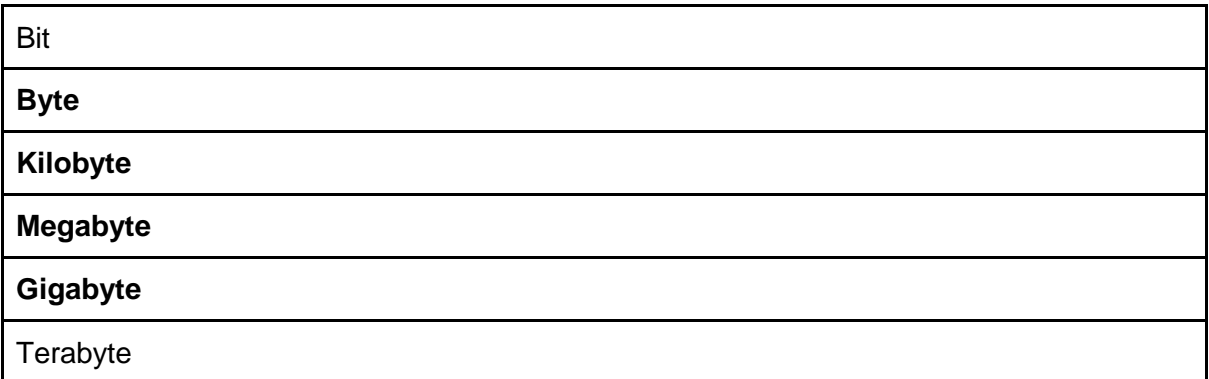

2. State one advantage of using a 8GB USB Pen Drive to store photographs on. **USB pen drives are light and portable. They can be re-written to and 8GB is enough to store many photos.**

3. Describe the difference between a DVD-R and DVD-RW. **DVD-R can only be written to once with data. DVD-RW can be rewritten to.**

4.State what LAN stands for. **Local Area Network**

5. State what WAN stands for. **Wide Area Network**

6. State one advantage and one disadvantage of using local storage.

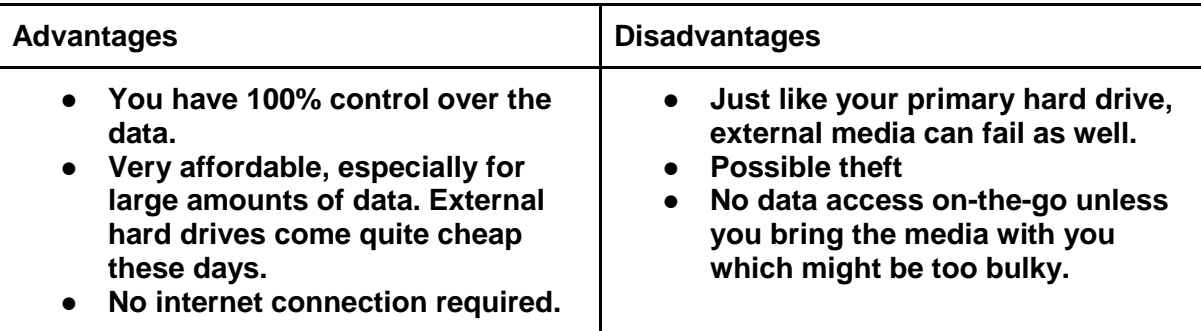

7. State one advantage and one disadvantage of using cloud storage.

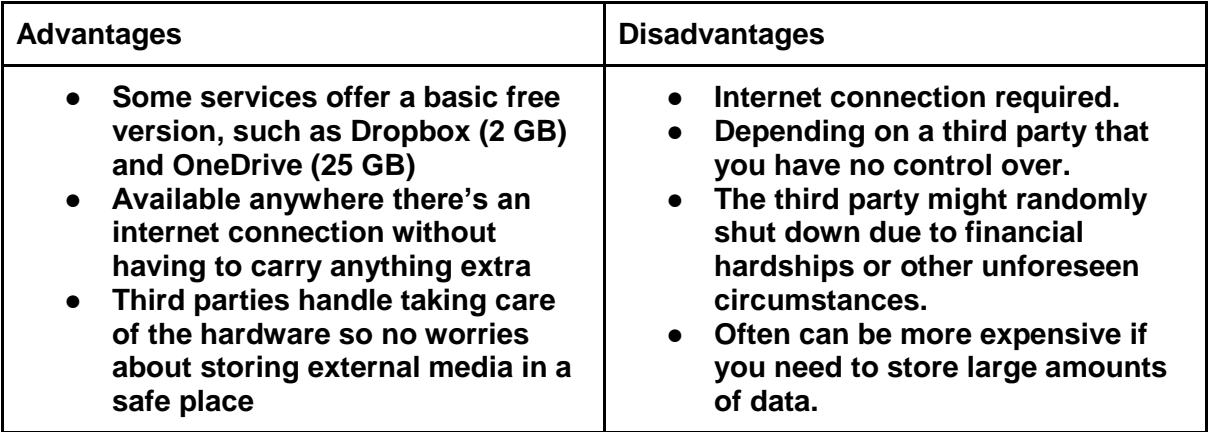

Revision 9

1. Describe what a keylogger does.

**They monitor and store a record of every keystroke made on the computer. This data may then be sent to a remote server without your knowledge.**

2. Describe what phishing is.

**Phishing is a form of online fraud where criminals aim to steal valuable information such as credit cards, user IDs and passwords for bank accounts. They set up a fake website which looks identical to a legitimate company such as a bank or insurance company. They then try to trick people into logging into the site and giving their account details and security codes.**

3. Describe what identity theft is.

**Identity theft is where criminals obtain personal information such as your date of birth, bank account numbers, your mother's maiden name, your pet's name and so on. They then use this information to impersonate you.**

4. Describe what a DOS attack is.

**A Denial of Service attack is when the server is overwhelmed by millions of rogue requests being sent to it, effectively using up all its resources and denying normal service for legitimate users.**

5. Describe what would make a password more secure.

**Contain a mixture of letters, numbers and symbols.**

6. Describe why encryption makes communication more secure.

**Encryption means to scramble a message in such a way that only the people who are meant to read it can do so.**

#### Revision 10

1. If I logged into another person's account in school, what law am I breaking? **Computer Misuse Act**

2. If I installed a virus on another person's computer, what law am I breaking? **Computer Misuse Act**

3. State the name of the law that is used to give legal rights to people who have information stored about them?

#### **Data Protection Act**

4. State the name of the law that covers illegal downloading of music and videos if you do not have the permission to do so.

#### **Copyright Designs & Patents Act**

5. Copying and pasting an image from a website without the owner's permission would be breaking what law?

### **Copyright Designs & Patents Act**

6. State the name of the law you would be breaking if you are using your neighbours WiFi without their permission.

#### **Communications Act**

7. People can suffer a repetitive strain injury (RSI) from working on computer for a long period of time. Suggest one way the risk of this happening can be reduced.

**The risk can be reduced by taking regular breaks, using an ergonomic keyboard and using wrist rests.**